**Firefly Client Crack For Windows (Updated 2022)**

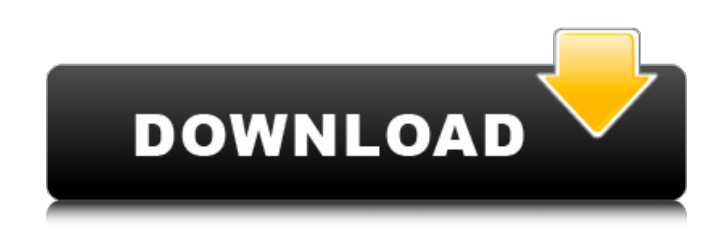

**Firefly Client Crack + Free**

\*the Firefly Client Activation Code does not depend on Firefly Media Server. \*it can play media files in your PC or media files stored on Media Server. \*it can capture media files from media server. \*you can send SRT files to Firefly Media Server. \*it can play files, such as audio, video, image files, and can also play playlist. \*it can adjust controls by using remote keyboard and mouse or using another PC's keyboard and mouse. \*it has an indicator light to indicate the current state of Firefly Media Server. \*it allows

you to input text through remote keyboard and send to Firefly Media Server. \*it allows you to select a media file through remote mouse and send to Firefly Media Server. \*it allows you to select a folder on media server and send to Firefly Media Server. You are welcome to share/re-post my tutorial to your blog, website, forum or any blog you like. Please add a link back to the tutorial or use the ShareThis buttons above. To get a list of available filesystems on the server, use the following GET request. The output will show the filesystems including the name, size, full path and a link to the server filesystem's page on the public website. You can also use HTTP-GET to list all files on a server. The returned code is 200 for success. Use HTTP-POST to upload a file to a media server. The POST request is sent by POST to a URL identified by the Content-Type header. The data provided by POST

should be in Base64 encoded. The content can be a file or a stream from an I/O source, such as a local file, a named pipe, a TCP/IP socket, or a file being transmitted across a network connection. The filename value passed to the url parameter is the name of a file to be written to the streaming server. Once you have the name of the file, you can upload it by using an HTTP POST to a URL identified by the Content-Type header. The Content-Type header tells the server what kind of data you are uploading. If you do not provide a Content-Type, the media server will guess the kind of data by looking at the file extension of the name of the file being uploaded. If the file being uploaded is not a recognized type, you can change the Content-Type by using an

**Firefly Client Free (Latest)**

-\* use a JavaFX interface to write rich clients -\* supports remote controlled music systems -\* is designed for using high-end multimedia content; devices

that make use of advanced video processing -\* supports high-resolution streaming multimedia content at high quality levels -\* can connect to remote

devices that use proprietary remote control protocols FreeKb enables you to control the broadcast of music or video from your mobile device on your home network, allowing you to listen to music or watch videos from the comfort of your living room. FreeKb is easy to setup and easy to use, You simply install the app on your mobile device and you will be able to download content through it. FreeKb uses the same technology of applications used by Sirius XM Radio, such as Pandora or Qobuz, delivering the same excellent user experience. The app is free to download

and simple to use and it can be used through Wi-Fi or 3G networks. This is a simple demo of an Android app that allows several headsets to be connected at the same time. This app is compatible with the version Android 4.1.1 or greater. What is the purpose of the app? Having multiple headsets can greatly improve the quality of audio and video. There are, however, limitations to doing this. It is possible to have several devices connected at the same time but the audio quality of each of them can be different. With this App, you have all the channels of your audio and video and their volumes can be adjusted individually. The app also allows you to mute all the audio or all the audio and video if you do not want to hear or see the messages that you are receiving. Using the latest App Store Release Notes of AdMob, we've updated the app to make it compatible with the latest version of iOS. For this

reason, we have implemented a userfriendly menu that allows you to change the settings, such as the SSL certificate, the account, the pause and resume of the ads, settings for in-app purchases and the type of device used to see the ads. The following improvements have been made: - Improving the performance of the different screens. - Adding the option to create feedbacks through sending an email. - Adding the option to disable the Single Sign On (SSL). - Adding the option to import your subscriptions to the AdMob account. - Adding the option to send your positive reviews b7e8fdf5c8

Firefly Client is a simple but effective library for the management of Firefly Media Server services. It allows you to: - List the Web Cameras and their IP/Port - Start/Stop/Delete Cameras - List the currently connected Cameras - List the currently connected Bookmark Cameras - Connect to Bookmark Cameras - Connect to Web Cameras - Check if a Camera is online - Check if a Camera is offline - Lock and Unlock the Camera Pulcini is an independent video recording solution. Firefly Media Server is used to stream live video from the VCR as a service. Firefly Media Server and its Pulcini driver add only one extra HTTP request to capture live video from the VCR while being used for IPTV or Video conference. Remote Access on Windows You can access Remote Desktop using tcp://ip of the

# server and port you have setup in firefly.

If you using windows vista, running the server as a service is supported.Dedicated to the preservation & propagation of all types of feeder birds through the photographic medium. "Never Send a Cow to Kill a Deer" Thursday, November 22, 2011 A Look at My Thanksgiving 2011 Turkey & Pumpkins I took a few quick pictures of my efforts to take care of this year's Thanksgiving turkey. The turkey's name is Fryusc. His full size was approximately 24 inches long, 18 inches across, and weighed 1/2 pound. He has been brought up by me and a friend in a large enclosure for the past 3 years, and has always been a good reliable bird, kind of like a large, longhorn steer. His feeding goes through a large 28 quart large storage free range turkey feeder and a smaller 4.5 gallon feeder. Here is a link to a YouTube Video created by my friend

## Scott, who had an infestation of wild turkeys during the summer of 2009, over 1,000 turkeys! His turkeys are always entertaining. Here's a picture of the 4 pumpkins that I grew this year. They were Jalapeno, Halloween Sweet William, Golden, and a small Jack O Lantern pumpkin that I won in a 6" Giant pumpkin competition at the Golden Oil Company. All of the pumpkins are quite edible, although the "Golden" one is sweeter than the others. These pumpkins weigh between 5 and 6 pounds apiece and are

**What's New In Firefly Client?**

\* Java applet (for both Mac and Windows) \* Stream audio and video (multiple audio-/video formats are supported) \* Supports viewing MP3, WMA, MPEG, AAC, OGG, AVI, WMA, WMV, FLAC, MOD, MP4, VOB, FLI, MXF, DASH and VHD  $*$  Timestamped/duration metadata \* Support

### downloading to local JAR-files \* Password protected JAR-files Feature overview: Install and run Firefly Media Server on your computer, then run the client applet in a web browser and connect to your Firefly Media Server. Supported platforms: Mac OS X 10.3.9 and later, Windows (XP, Vista, 7, 8) Minimum System requirements: Firefly Client and Firefly Media Server. All requirements and instructions are included in the download. GAP Streaming Using GAP (Generic Audio Pipeline) technology, the client handles MPEG-4 sound bitstreams in a common way, using a new USB interface. For storage and transfer of video, the client uses GAP again, for both the source and the destination. Audio and video playback is handled transparently by the internal player. For playback of VOB/FLI files the player uses the PCM decoder for audio and the VQF decoder for video. For other formats playback is handled by a Mixer

## using time-stamped or duration metadata. Flash Video With the Flash Video extension, the client reads the W3C Flash Video format and can also export FLI files, which can be played in the default player. FLAC FLAC is a free lossy open source audio

compression/decompression format based on a combination of the LZMA2, LZ77, LZF, Huffman, PPMd and RLE code and the LAME MP3 encoder. FLI FLI is a W3C standardized format for the FLI player. MP3 Using the MP3 encoder the client encodes the audio using either the LAME or the G729 codec and outputs a FLAC file. MOD Mod means modern as used in MOD player. It is a version of digital audio content published in 2009-2009. This version was formally used with the WMA/MOD player. OGG Ogg is a container that describes

**System Requirements:**

Minimum: OS: Windows 7 or later Processor: 1.7 GHz Dual-Core Intel Core i3 or AMD equivalent Memory: 4 GB RAM Graphics: Nvidia GeForce 8600 or better, ATI Radeon HD 2600 or better DirectX: Version 9.0c Storage: 40 GB available space Additional Notes: Minimum PC specs may be adjusted based on your game's performance requirements. Maximum: Processor: 3.0 GHz Quad-Core

# Related links:

<https://mandarinrecruitment.com/system/files/webform/mcool.pdf> [http://www.bullardphotos.org/wp-content/uploads/2022/07/AI\\_Manifest\\_editor.pdf](http://www.bullardphotos.org/wp-content/uploads/2022/07/AI_Manifest_editor.pdf) <https://orbeeari.com/dalai-lama-world-peace-crack-april-2022/> <http://mariasworlds.com/index.php/2022/07/04/voice4me-crack-download-x64/> <https://www.ekifoods.com/wp-content/uploads/2022/07/mulyoru-1.pdf> <https://dogrywka.pl/iflydisk-sdk-crack-2022/> <https://discoverlosgatos.com/turbocad-platinum-crack-registration-code-free/> <https://www.sanjeevsrivastwa.com/malware-eraser-crack-license-key-full-updated-2022/> <https://www.careion.be/sites/default/files/webform/alarglad282.pdf> <https://cambodiaonlinemarket.com/visualvox-vst-activator/> <http://www.ecomsrl.it/chaport-crack-with-key-free/> <http://peninsular-host.com/autosmotos.es/advert/bulkcollageme-crack-free-download/> <https://aposhop-online.de/2022/07/04/multibrowser-3-9-1-crack-with-license-code/> <http://www.ourartworld.com/microsoft-system-center-essentials/> <https://countymonthly.com/advert/systemswift/> <http://www.vidriositalia.cl/?p=36159> [https://www.dejavekita.com/upload/files/2022/07/GJiv8oEZ6BXgLHo5sZqx\\_04\\_2d12449b0940d6bc0a](https://www.dejavekita.com/upload/files/2022/07/GJiv8oEZ6BXgLHo5sZqx_04_2d12449b0940d6bc0a7ac8c7e8b1a32d_file.pdf) [7ac8c7e8b1a32d\\_file.pdf](https://www.dejavekita.com/upload/files/2022/07/GJiv8oEZ6BXgLHo5sZqx_04_2d12449b0940d6bc0a7ac8c7e8b1a32d_file.pdf)

<https://vegetarentusiast.no/wp-content/uploads/2022/07/sashdarv.pdf> [https://humansofkarnataka.com/resident-evil-operation-raccoon-city-theme-crack-serial-number-full](https://humansofkarnataka.com/resident-evil-operation-raccoon-city-theme-crack-serial-number-full-torrent-for-pc/)[torrent-for-pc/](https://humansofkarnataka.com/resident-evil-operation-raccoon-city-theme-crack-serial-number-full-torrent-for-pc/) [https://esport-ready.com/wp-content/uploads/2022/07/Mac\\_OS\\_X\\_Leopard\\_For\\_Windows\\_Crack\\_.pdf](https://esport-ready.com/wp-content/uploads/2022/07/Mac_OS_X_Leopard_For_Windows_Crack_.pdf)